**How to get Adobe Photoshop for free on a Windows 10 machine**

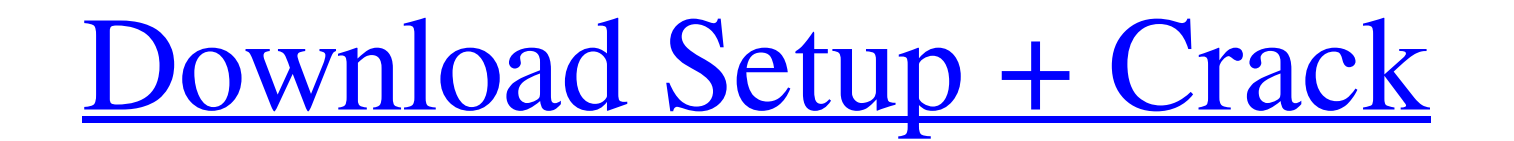

**How Can I Download Adobe Photoshop For Free On Pc**

Note In Illustrator CS6, the History palette is located on the right side of the Illustrator window. In Photoshop, it's located on the right side of the Photoshop window. Here's how to use the History palette: 1. \*\*In the you click the History tab, the palette expands, allowing you to right-click items in the history and access options. 2. \*\*Select the image you want to reedit\*\*. The image preview is displayed in the upper-left corner of th

## **How Can I Download Adobe Photoshop For Free On Pc Crack+ Free License Key [Win/Mac] 2022 [New]**

The images displayed in this article were edited with Photoshop Elements. Most creative professionals begin their career as a hobbyist, or someone who simply enjoys creating images and post-processing them. The late 1980s computers, the hobbyist was suddenly thrust into the world of professional photography. The explosion in amateur photographers coincided with the massive release of new and improved photo editing software. Gimp, Photoshop widely-used image editing software. Countless young hobbyists, creatives and artists have been trained and encouraged to use Photoshop for their creative work. These days, any aspiring photographer can create a website, ma Photoshop is a powerful image editor for professional and hobbyist photographers. You can use it to edit, crop, retouch, color balance, composite images, create vignettes, layer, blur and so much more. It's widely used by enjoy using Photoshop but find it too complicated or expensive. It provides the same tools as Photoshop but with fewer features and a simpler user interface. It has three editions: Elements and Photoshop. Elements (Windows however it's designed to be used with a USB or Firewire and, therefore, does not have the integration with other software that Photoshop and Photoshop Elements have. It also has fewer features than Photoshop, and fewer 3D Elements can import almost any file, however it's designed to be used with a USB or Firewire and, therefore, does not have the integration with other software that Photoshop and Photoshop Elements have. It also has fewer f

## **How Can I Download Adobe Photoshop For Free On Pc Download**

. Molloy, [\*Minimal \$K\_2\$ for random regular graphs\*]{}, Mathematics and Computer Science III, Proceedings of the Research Institute for Mathematical Sciences Symposium on Randomness in Algorithms and Combinatorics, eds. P sequence\*]{}, Random Structures and Algorithms [\*\*6\*\*]{} (1995) 161-179. M. Molloy and A. Tang, [\*A sharp upper bound on the size of a \$(d-1)\$-degenerate graph with \$d\$ linear\*]{}, Discrete Mathematics [\*\*152\*\*]{} (1996) 1 (1992) 51-75. E. Nevo, [\*Eigenvalues and random minimal immersions of manifolds\*]{}, arXiv:math.GT/0201104. E. Nevo, [\*Random minimal immersions and random graphs\*]{}, International Math. Research Notices [\*\*9\*\*]{} (2009) Sciences [\*\*3\*\*]{} (1978) 349-353. R. M. Saks, [\*Applications of a theorem of Turán to some problems in graph theory\*]{}, Journal of Combinatorial Theory [\*\*6\*\*]{} (1969) 82-87. R. M. Saks, [\*An application of a theorem of [\*Asymptotic properties of graphs with bounded vertex degree\*]{}, Journal of Combin

extern void wdsp\_close\_queue(struct work\_struct \*); extern void wdsp\_exit(struct work\_struct \*); extern void wdsp\_exit(struct work\_struct \*); extern void wdsp\_init\_queue(struct k\_workqueue \*, struct wdsp\_sock\_container \*), wdsp\_sock\_container \*); extern void wdsp\_add\_ref(struct wdsp\_sock\_container \*); extern void wdsp\_remove\_ref(struct wdsp\_sock\_container \*); extern void wdsp\_update\_ref(struct wdsp\_sock\_container \*, int); extern int wdsp\_get wdsp\_timer\_init(struct wdsp\_timer \*, u32 interval\_ms, u8 function); extern void wdsp\_timer\_restart(struct wdsp\_timer \*, u8); extern int wdsp\_create\_queue(struct wdsp\_sock\_container \*), u32, u32 (\*)(struct wdsp\_sock\_contain wdsp\_queue\_error(struct wdsp\_sock

## **What's New In?**

## **System Requirements For How Can I Download Adobe Photoshop For Free On Pc:**

Minimum Recommended: SANDBOX (Recommended) OS: Windows 10 64bit Processor: Intel Core i5 6300 2.3GHz Memory: 6GB RAM DirectX: Version 11 Hard Disk Space: 100GB free space PAL Video: NVIDIA® GeForce® GTX 1060 6GB (NVidia® S Requirements:I am working on a presentation

<https://greenteam-rds.com/best-ico-photoshop-plugin/> <http://www.danielecagnazzo.com/?p=26298> <http://palladium.bg/wp-content/uploads/2022/07/anchgeor.pdf> <https://www.careerfirst.lk/system/files/webform/cv/adobe-photoshop-cs6-crack-amtlibdll-64-bit-download.pdf> [https://diligencer.com/wp-content/uploads/2022/07/adobe\\_photoshop\\_touch\\_free\\_download\\_for\\_windows\\_7.pdf](https://diligencer.com/wp-content/uploads/2022/07/adobe_photoshop_touch_free_download_for_windows_7.pdf) [https://spacezozion.nyc3.digitaloceanspaces.com/upload/files/2022/07/yCJ2mHFFrCwSTsZ6irDP\\_01\\_5c8c37b87e7e652e1efb5cb349dbbfea\\_file.pdf](https://spacezozion.nyc3.digitaloceanspaces.com/upload/files/2022/07/yCJ2mHFFrCwSTsZ6irDP_01_5c8c37b87e7e652e1efb5cb349dbbfea_file.pdf) <http://slovenija-lepa.si/wp-content/uploads/2022/07/wreolwy.pdf> [https://teamshepherdspain.es/wp-content/uploads/2022/07/final\\_touch\\_photoshop\\_software\\_free\\_download.pdf](https://teamshepherdspain.es/wp-content/uploads/2022/07/final_touch_photoshop_software_free_download.pdf) <https://www.newportcyclespeedway.co.uk/advert/download-adobe-photoshop-cc-2020-full-aplicacao/> <https://grupobmt.com/adobe-photoshop-cs8-installer/> <https://richard-wagner-werkstatt.com/2022/07/01/luminar-lightroom-presets/> <https://elektrobest.de/wp-content/uploads/2022/07/nehand.pdf> <https://streamers.worldmoneybusiness.com/advert/amtlib-dll-download-adobe-cc-2017-free-download-amtlib-photoshop-cc-2017-amtlib-amtlib-com/> [https://curriculocerto.com/wp-content/uploads/2022/07/Adobe\\_Photoshop\\_CS6\\_Key\\_Generator\\_Activator.pdf](https://curriculocerto.com/wp-content/uploads/2022/07/Adobe_Photoshop_CS6_Key_Generator_Activator.pdf) <https://thoitranghalo.com/2022/07/01/adobe-photoshop-7/> <https://www.simonefiocco.com/index.php/2022/07/01/adobe-photoshop-express-mod-apk/> <http://www.vxc.pl/?p=33183> <http://yachtwaypoints.com/download-free-watercolor-photoshop-action/> <https://www.cameraitacina.com/en/system/files/webform/feedback/download-photoshop-cs2-for-free.pdf> <https://www.emitpost.com/wp-content/uploads/2022/07/davybre.pdf>